# Automate your workflows with Kotlin Fosdem - 2020

#### **Automate your workflows with Kotlin**

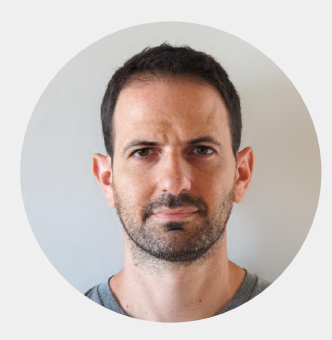

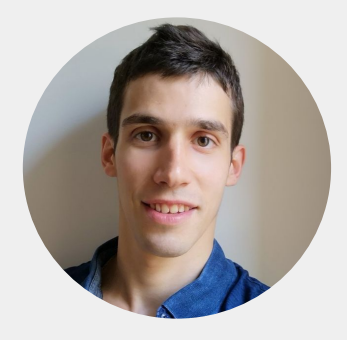

@martinbonnin @mgauzins

dailymotion

### **A daily work...**

- 1. Assign a ticket
- 2. Create a branch
- 3. Code...
- 4. Create a pull request
- 5. Move ticket state
- 6. Merge pull request
- 7. Move ticket state
- 8. Create an alpha
	- a. Increment a version
	- b. Tag
	- c. Push
- 9. Send a message to designers/product owners
- 10. Integrate feedbacks
- 11. Back to step 1

#### **But also...**

- Manage app translations
- Keep the store app up to date (images, listings, archives)
- Manage app rollout
- Notify about the updates
- Publish to alternative stores

#### **Environment**

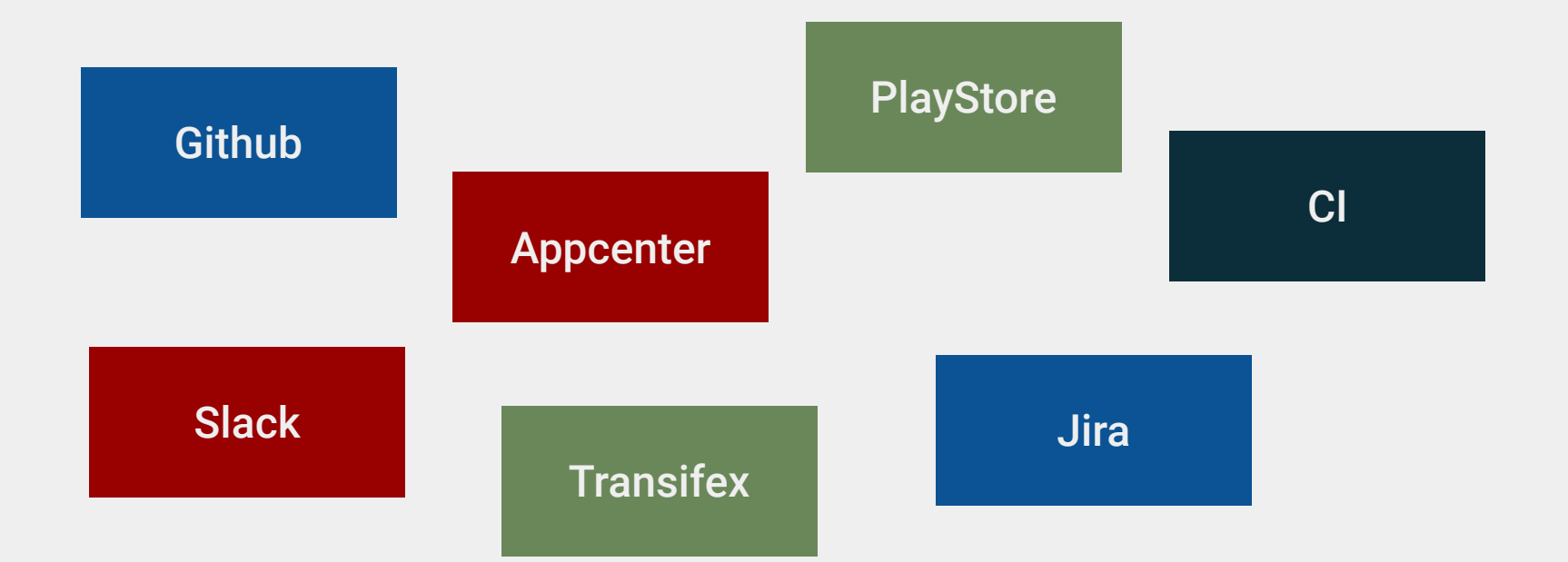

## **Why automating ?**

- It takes times.
- **•** Reliability
- Reproducibility
- **Documentation**
- **Fun**
- Kotlin to the rescue

#### "I SPEND A LOT OF TIME ON THIS TASK.<br>I SHOULD WRITE A PROGRAM AUTOMATING IT!"

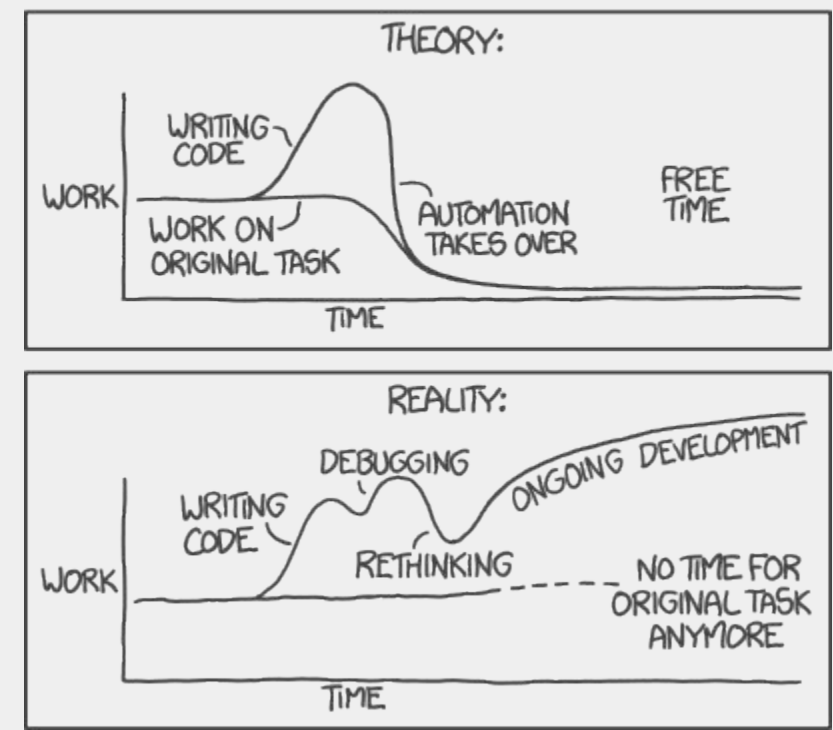

### **Why Kotlin?**

- The language we use every day
	- No context change (bash syndrome)
	- Every team member knows it
- Modern
- Great IDE
- **•** Great Ecosystem

#### **What did we replace ?**

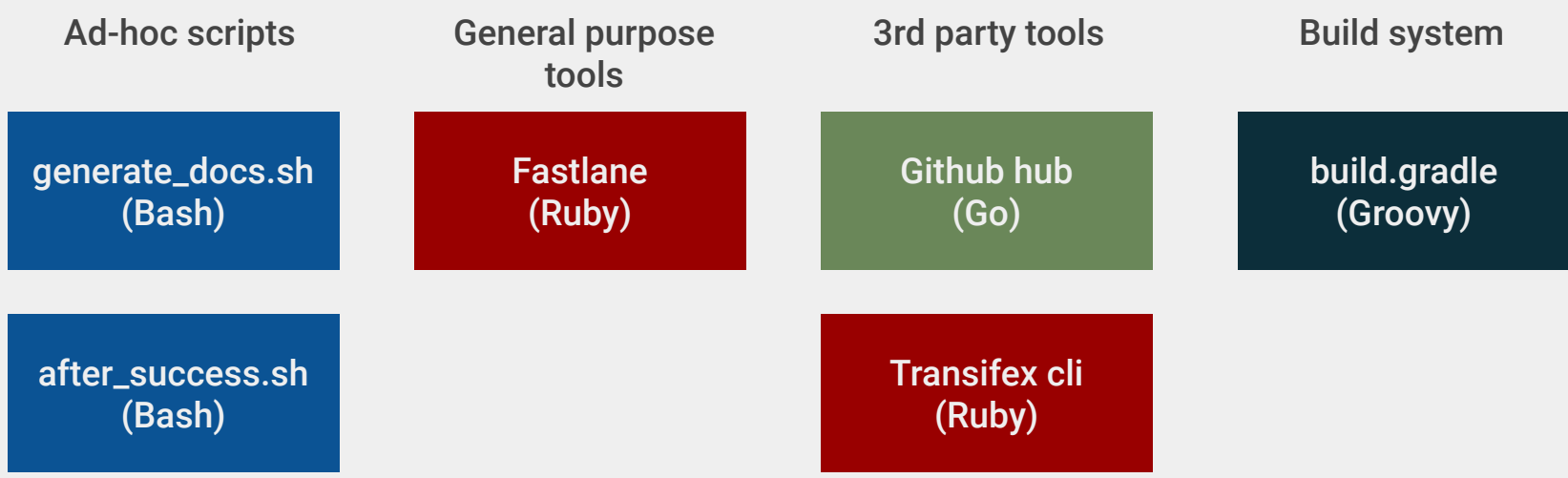

#### **Tools we used**

- Kotlin scripts
	- Based on Kscript
- Kotlin command line app (cli)
	- Called Kinta
	- Based on Clikt

# Kscript

## **Scripting - motivations**

- For short projects/single file projects
- No need for gradle
- Easy to setup/use

#### **Scripting - simple example**

*// hello.kts* println(**"Hello \${**args[0]**}!"**)

*// running the script* \$ kotlinc -script hello.kts Fosdem Hello Fosdem!

<https://github.com/Kotlin/KEEP/blob/master/proposals/scripting-support.md>

## **Kscript - scripting improvements**

- Compiled script caching
- Shebang and interpreter usage
- Dependencies
- Standalone binaries
- IDE support
- <https://github.com/holgerbrandl/kscript>

#### **Kscript - installation**

curl -s "https://get.sdkman.io" | bash # install sdkman source ~/.bash\_profile  $\#$  add sdkman to PATH

sdk install kotlin the state of the state of the state of the state of the state of the state of the state of t sdk install kscript  $\qquad \qquad \qquad \qquad \qquad \text{if } \mathsf{install }$  Kscript

touch hello.kts kscript --idea hello.kts  $#$  start the IDE

## **Kscript**

```
// weekend.kts
#!/usr/bin/env kscript
@file:DependsOn("com.squareup.okhttp3:okhttp
:4.3.1")
```

```
import okhttp3.OkHttpClient
import okhttp3.Request
```

```
val weekend = 
Request.Builder().get().url("http://isitweek
endyet.com/").build().let {
    OkHttpClient().newCall(it)
}.execute().body!!.string().toLowerCase().co
ntains("yes")
```

```
if (weekend) {
    println("It is the weekend!")
} else {
    println("Not yet :-|")
}
```
\$ chmod +x weekend.kts

- \$ ./weekend.kts
- It is the weekend!

## **Kscript - IDE**

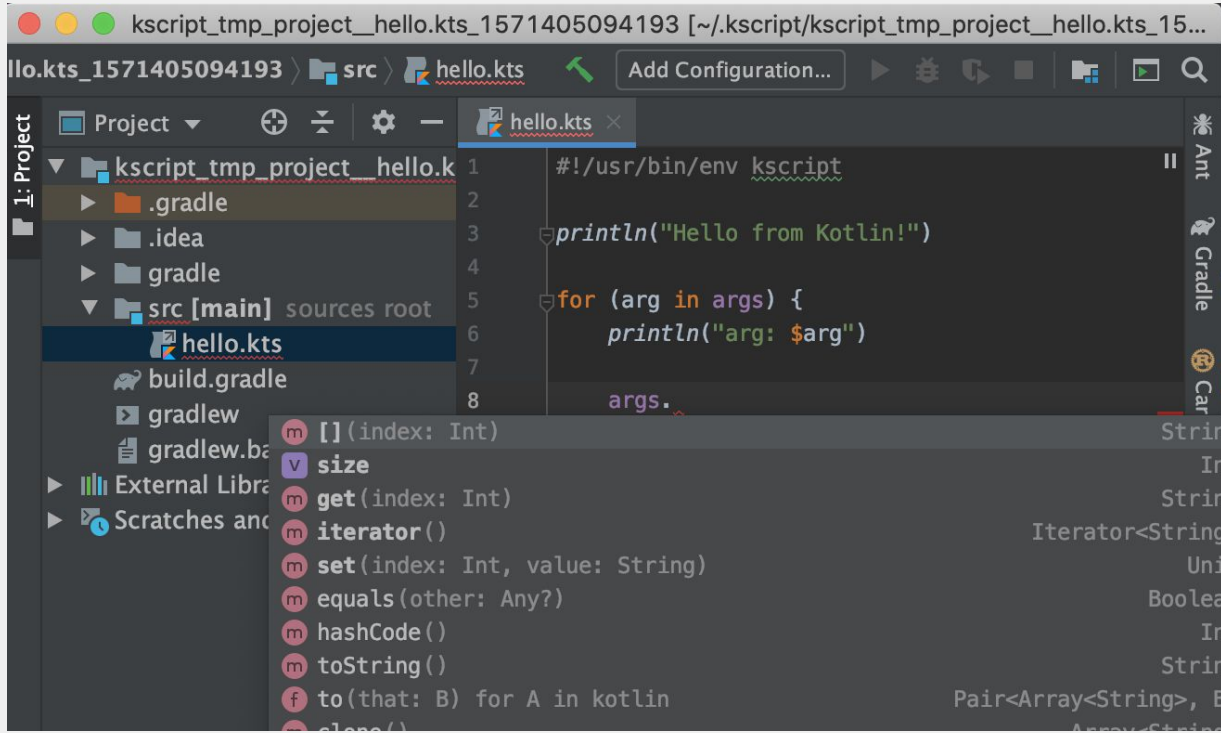

\$ kscript --idea weekend.kts 15

#### **Kscript - Debugger**

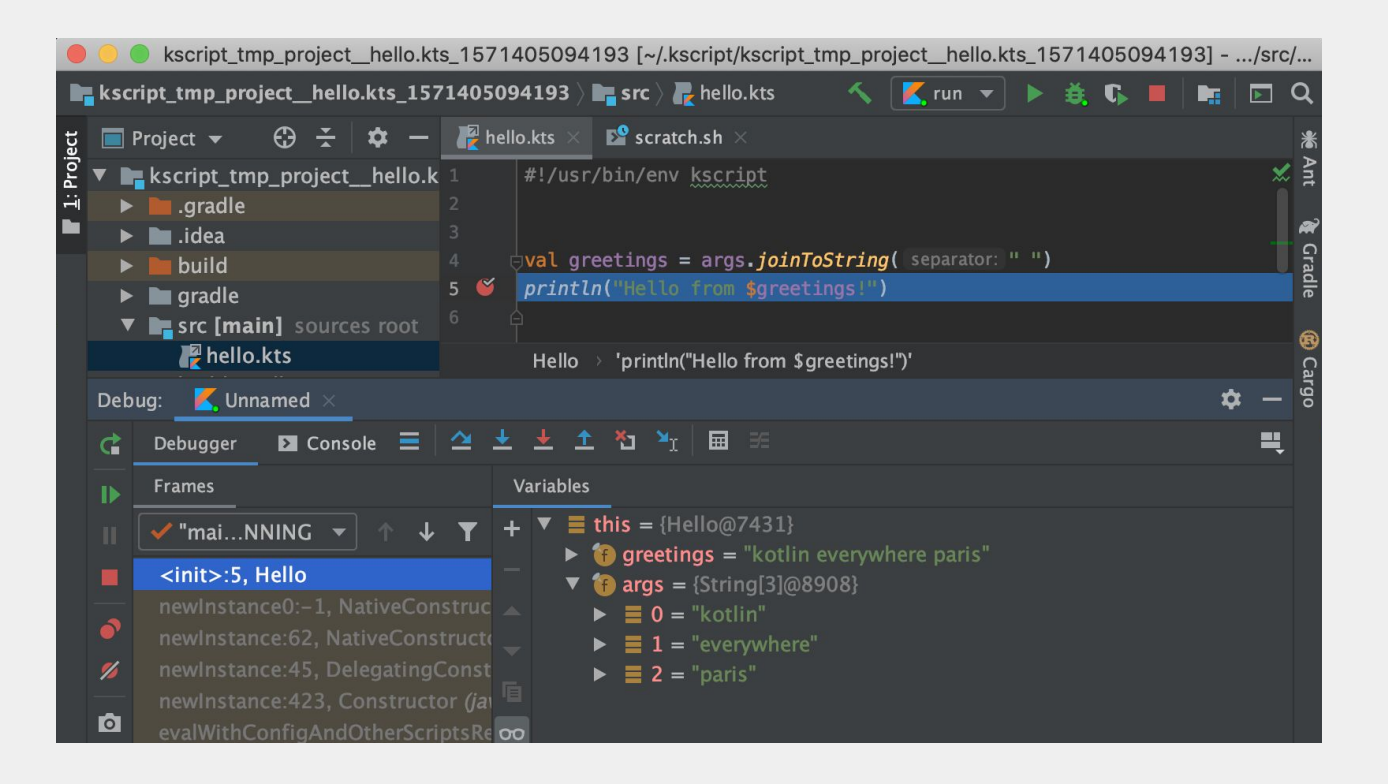

### **Kscript - Real life examples**

- Generating project website (mkdocs + github pages)
- Install scripts
- Migration from build.gradle to build.gradle.kts
- Finding duplicates in string. xml
- Categorizing my expenses !
- etc...

### **Scripting - limitations**

- JVM required
- JVM startup time
- Multiple files is hard to maintain
- No Gradle => no plugins, kapt, etc...

# Kinta: a Kotlin Cli

#### **CLIKT : Presentation**

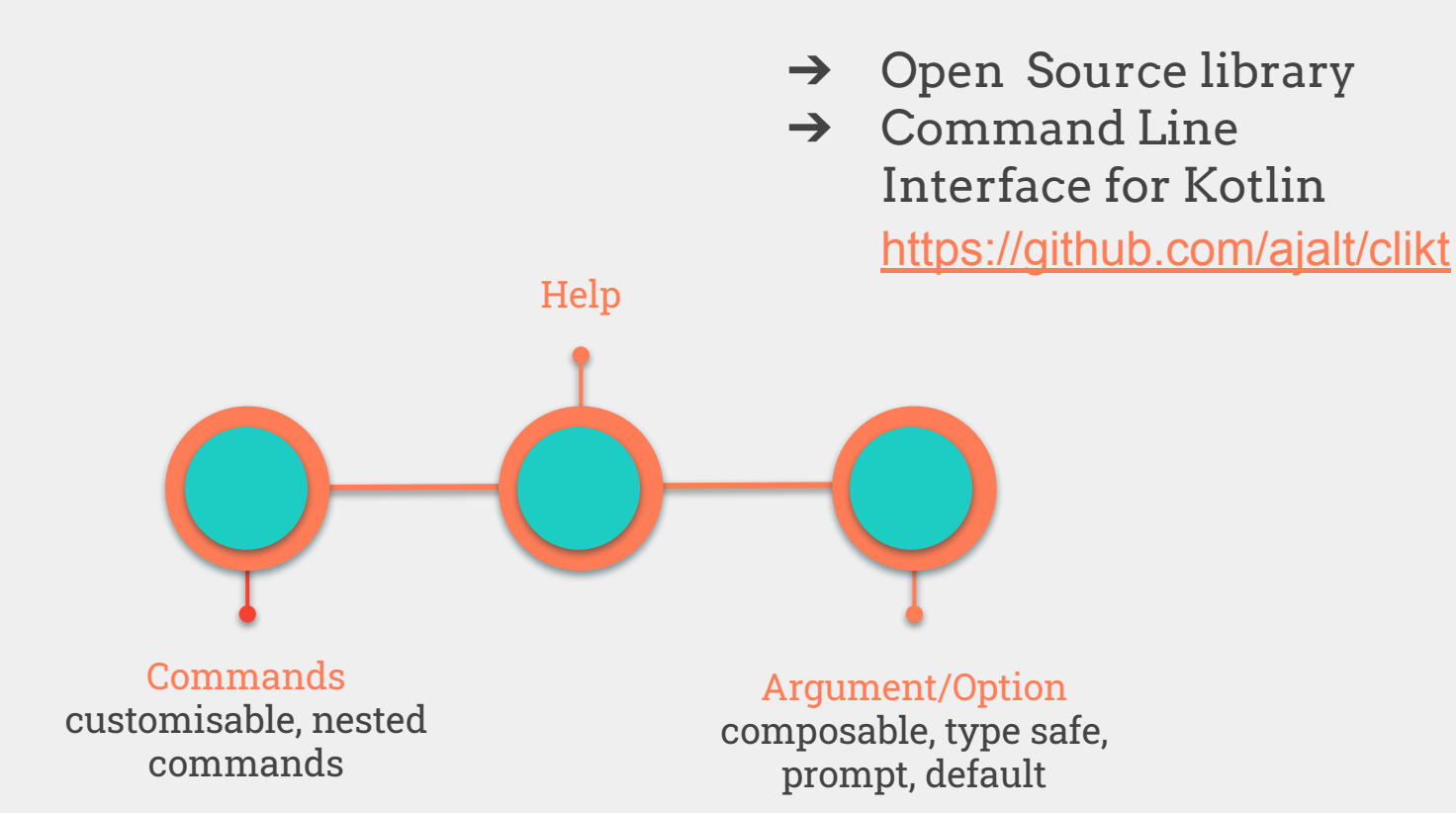

#### **CLIKT to Kinta**

- We need entry points for workflows then commands
- Provide a simple way to launch theses commands by anyone. (Command line interface)
- Reach even more platforms

## **Kinta CLI integration**

● apply plugin: 'application' **•** Create a jaänifest { ● Specify the 'Main' class **} •** Generate ditarting scripts plugins **{** *application* **}** *tasks*.*withType*<Jar> **{** *archiveFileName*.set(**"kinta-cli.jar"**) *attributes*(**"Main-Class"** *to* **com.dailymotion.kinta.MainKt"**) from(*configurations*.*runtimeClasspath*.get().*map* **{ if** (**it**.*isDirectory*) **it else** zipTree(**it**) **}** *application* **{** *mainClassName* = **"com.dailymotion.kinta.MainKt" }** <sup>22</sup> build.gradle.kts

#### **PublishPlayStore workflow**

- What is a workflow?
- Workflow detail
	- Upload archive
	- Create a release on a specific track
	- Find a local changelog for the version
	- Upload the changelog

*kinta publish beta --archiveFile=app-release.aab*

#### **PublishPlayStore workflow**

#### **override fun** run() {

```
object PublishPlayStoysto@likt@gmmand(oadDraft(
     name = "publish", archiveFile = File(archiveFile),
     help = "Publish a version rackthe given track") {
  private val track by argument("--track", help = "The Play Store track")
private val archiveFile by ard until "--archiveFile")
private val percent by option("-Peered ToApply = "The user fraction receiving the update").double()
 override fun run() {
     // Beautiful code is coming...
 }
}
                  \big)PlayStoreIntegration.createRelease(
                        listVersionCodes = listOf(versionCode),
                  )
                  val changeLogs = LocalMetadataHelper.getChangelog(versionCode)
                  PlayStoreIntegration.uploadWhatsNew(
                         versionCode = versionCode,
                        whatsNewProvider = changeLogs
                  )
            }
```
#### **A Swiss knife**

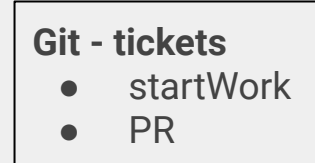

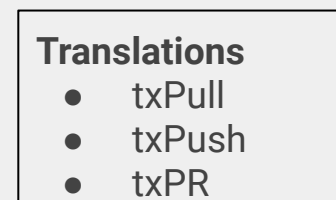

#### **Builds** ● nightly buildPR

● buildTag

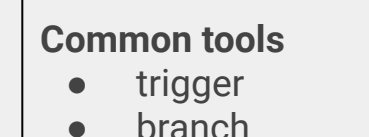

#### **Play Store metadatas**

- uploadWhatsNew
- uploadListing
- uploadScreenshots
- generateScreenshots

#### **Play Store releases**

- beta
- release

#### ● hotfix  $\bullet$  cleanl ocal

● cleanRemote

## **The daily work becomes simpler!**

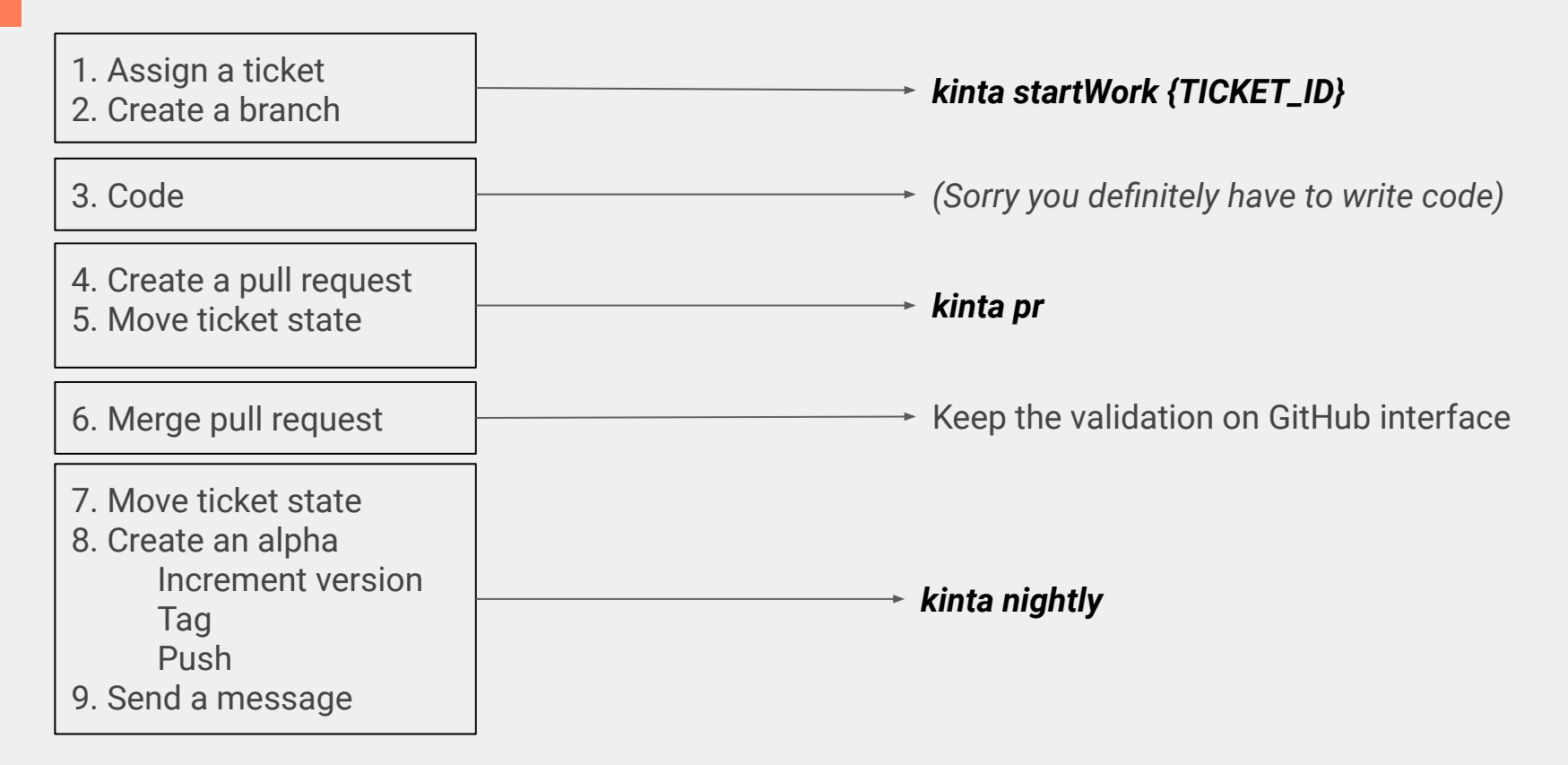

## What's next

#### **Kinta - customization**

- Make the kinta tool usable outside Dailymotion
- 3rd party services have a well defined API...
- … but every organization has their own processes and workflows.
- There's a fine line between customization and reuse

### **Kinta - Integration and Workflows**

#### **An Integration is:**

- A Kotlin class linked to a specific domain:
	- Github
	- Transifex
	- $\circ$  etc...
- Highly reusable
- Redistributed
- Static
	- It doesn't change often
- Composed of atomic methods
- Documented using Kdoc
- Inside the redistributed **kinta-integrations** artifact

#### **A Workflow is:**

- A Clikt command for a specific complex task:
	- Publish a release
	- Create a Translation PR
	- $\circ$  etc...
- **•** Inside the host project
- Most of the times specific to the host project
- **Uses integrations** to accomplish complex tasks
- Documented using clikt

#### **Kinta - Custom workflows**

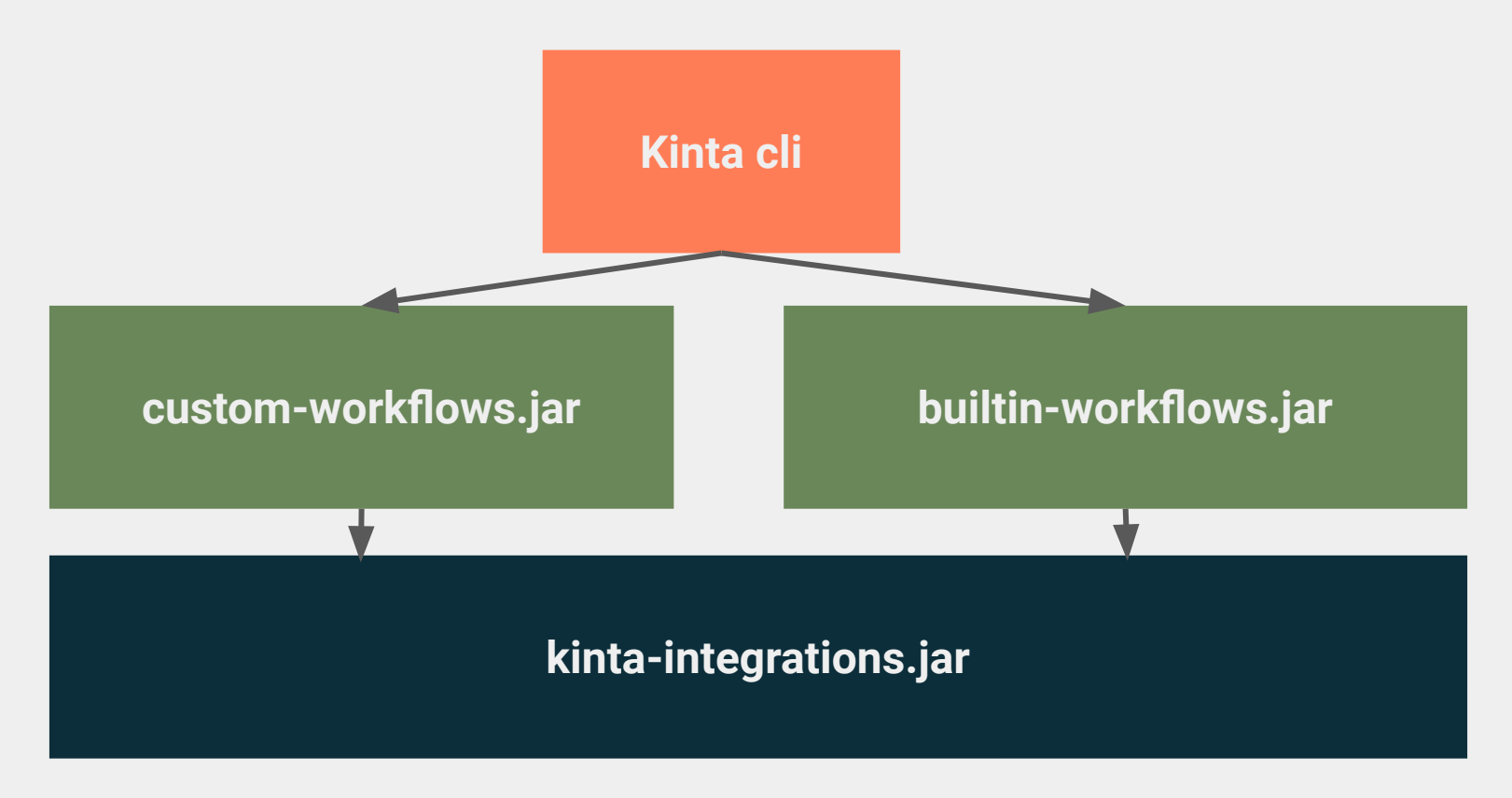

#### **What's next**

- Figuring out a way to distribute the kinta binary
- Also distribute the backend/webapp that hosts artifacts

- <https://github.com/dailymotion/kinta>
- Feedbacks welcome
- Disclaimer: it's still very early stage and things may break

# Thanks.